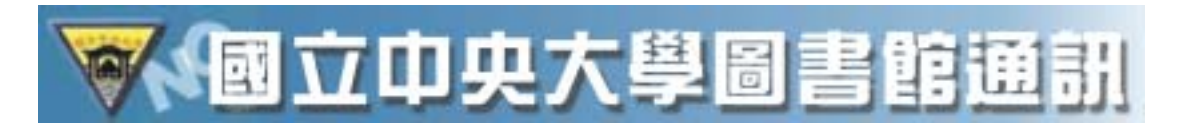

## Journal Citation Reports(JCR)

## 36 92 6 p16-p22

Journal Citation Reports on the Web ( JCR Web) Institute for Scientific Information (  $ISI (R)$ ) Science Citation Index Expanded Social Sciences Citation Index  $60$   $3,300$   $6,000$   $200$ (Impact Factor) (Immediacy Index) (Cited Half-Life)  $(G \text{ti} \text{ng } H\text{al} \text{f-Li} \text{fe})$ 

 $SG$  and  $SG$ 

http://www.stic.gov.tw/fdb/jcr/JCRW-Mar20-03.pdf

http://www.stic.gov.tw/fdb/jcr/jcr0920109.pdf

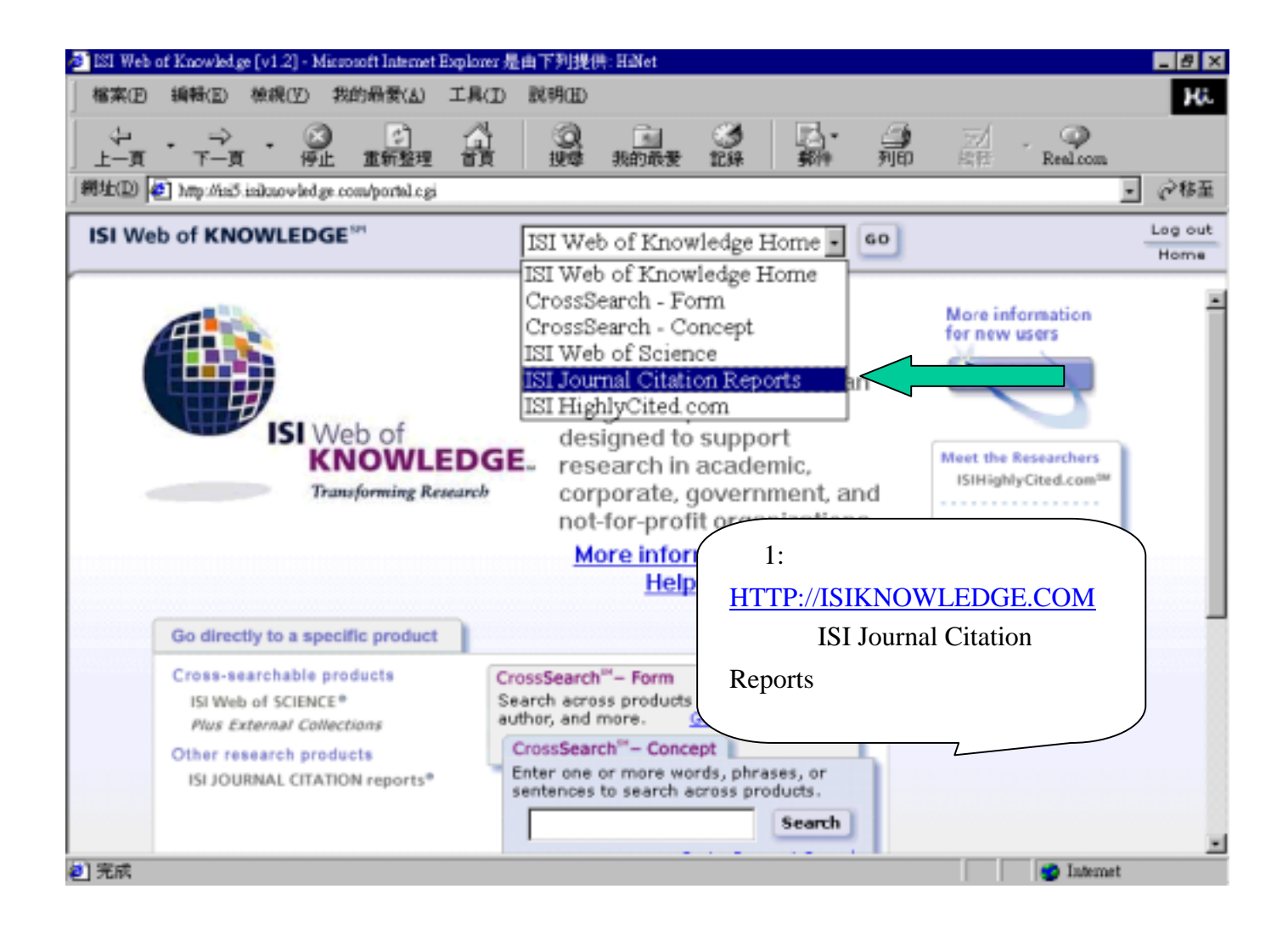

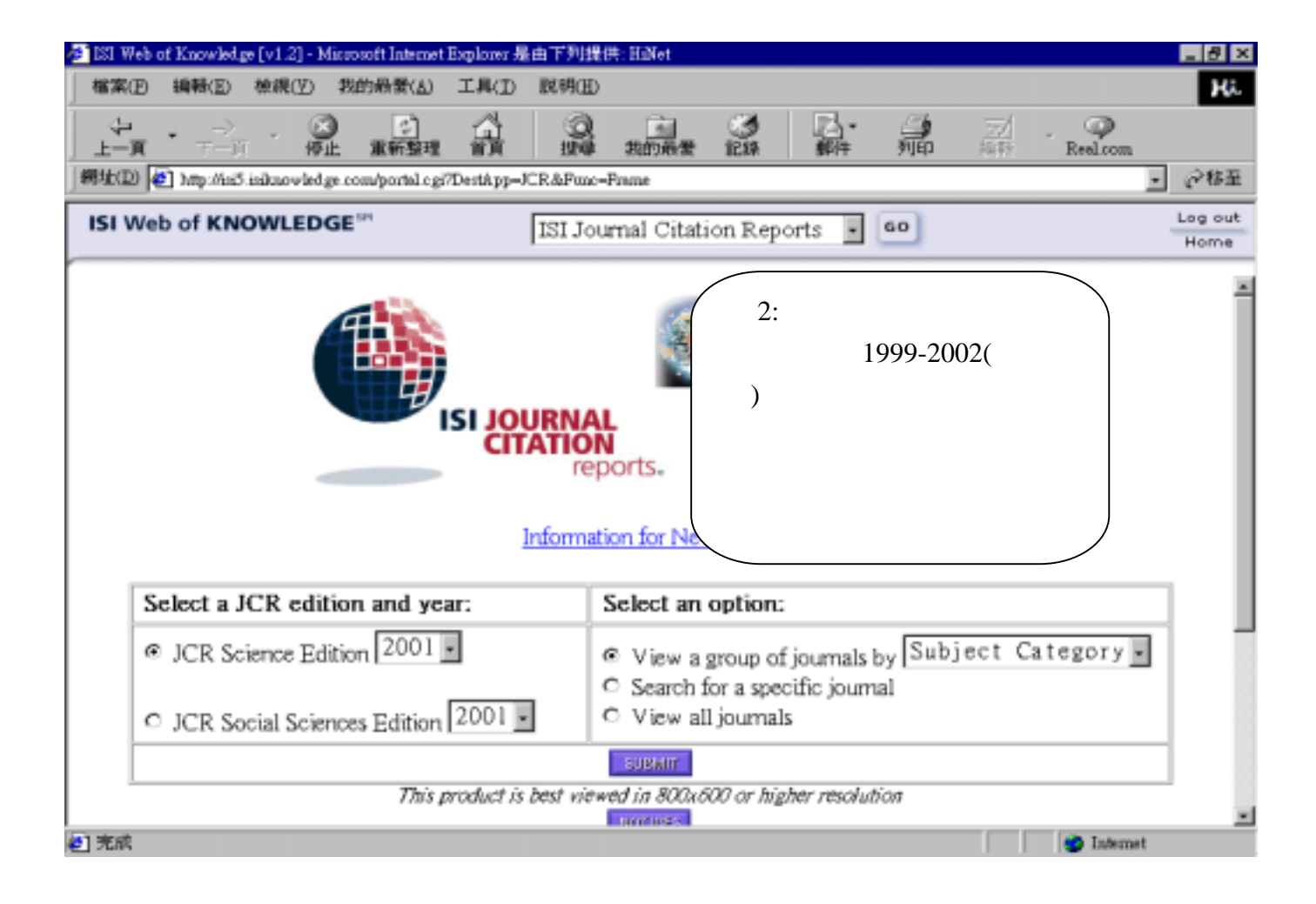

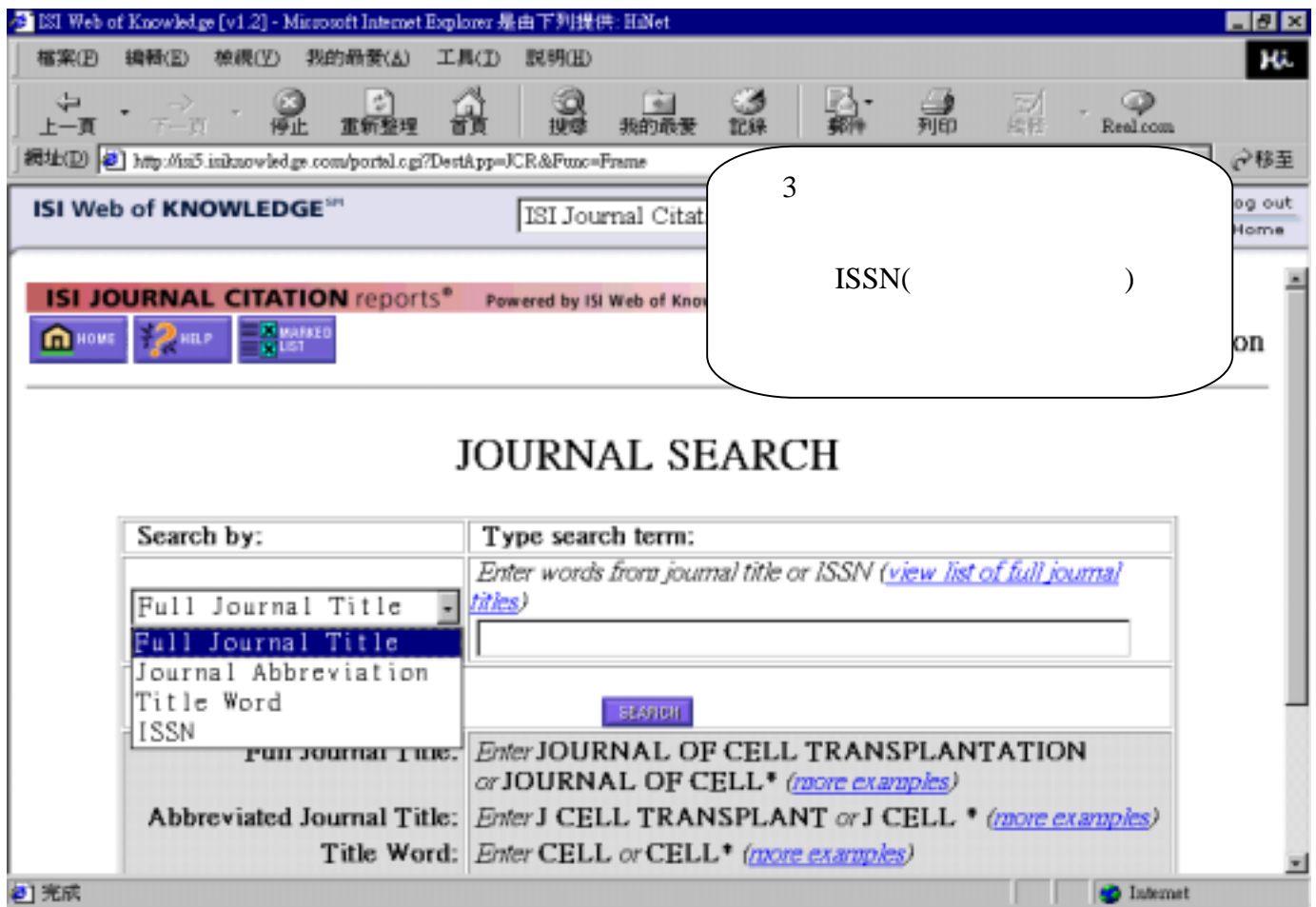

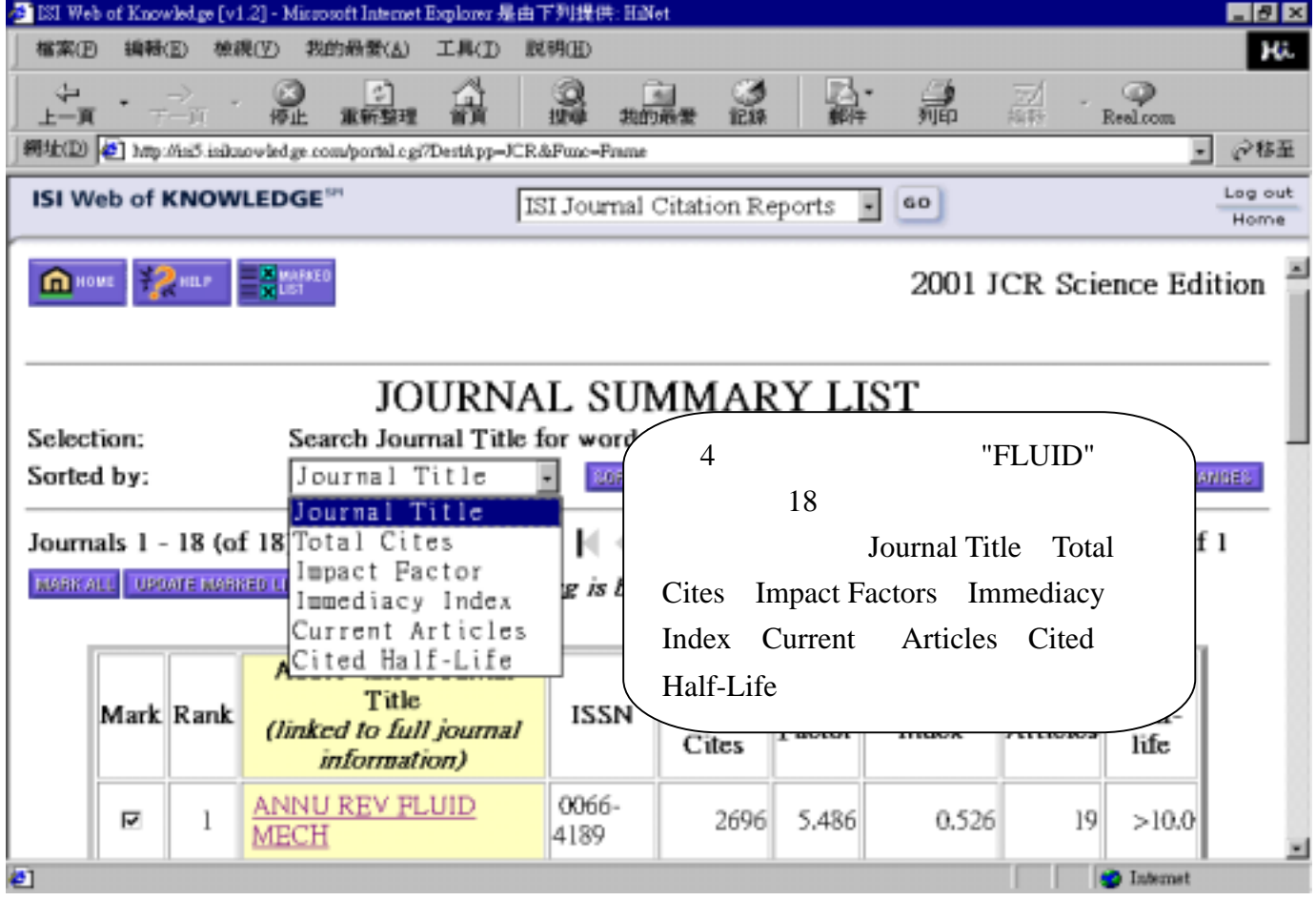

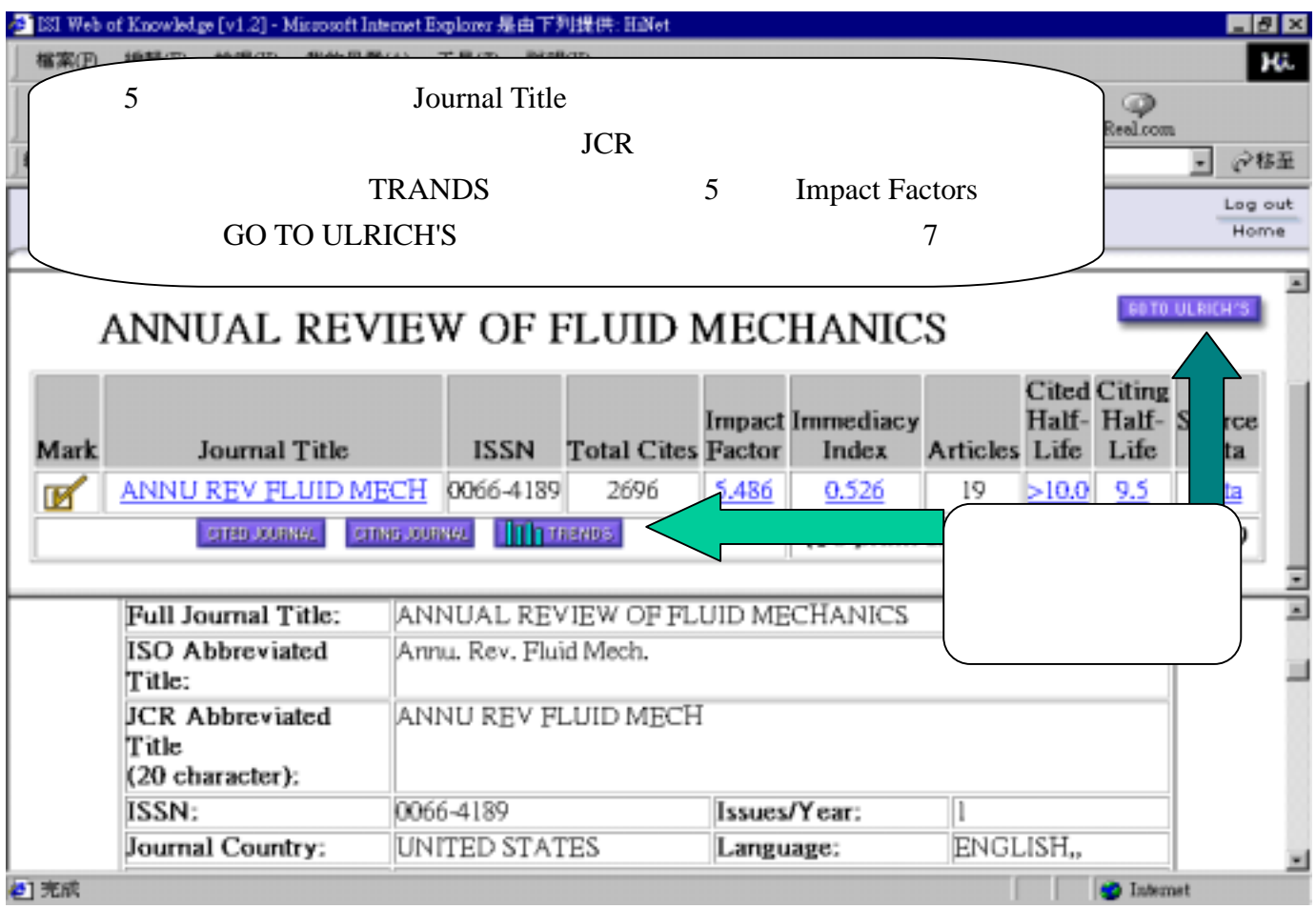

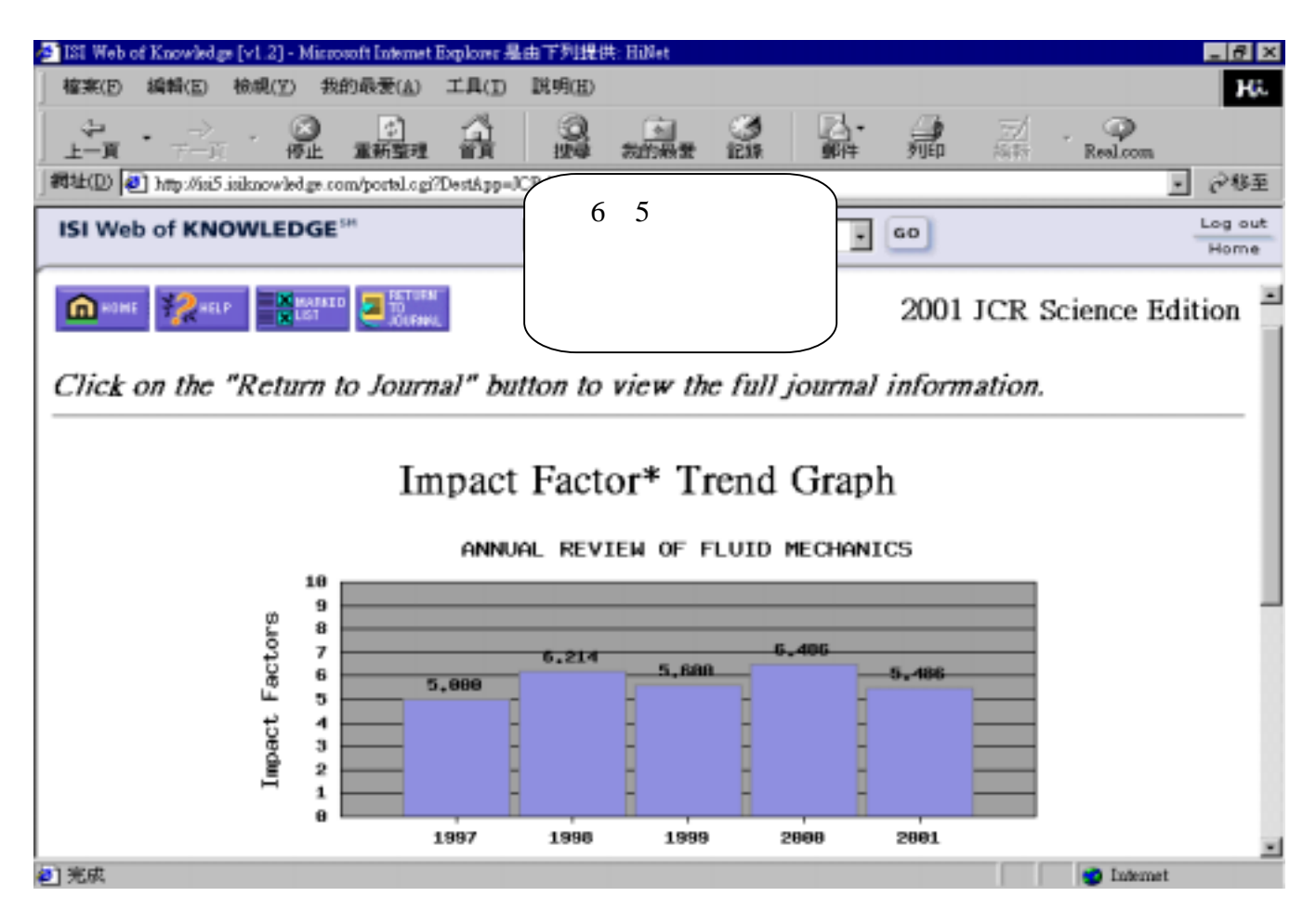

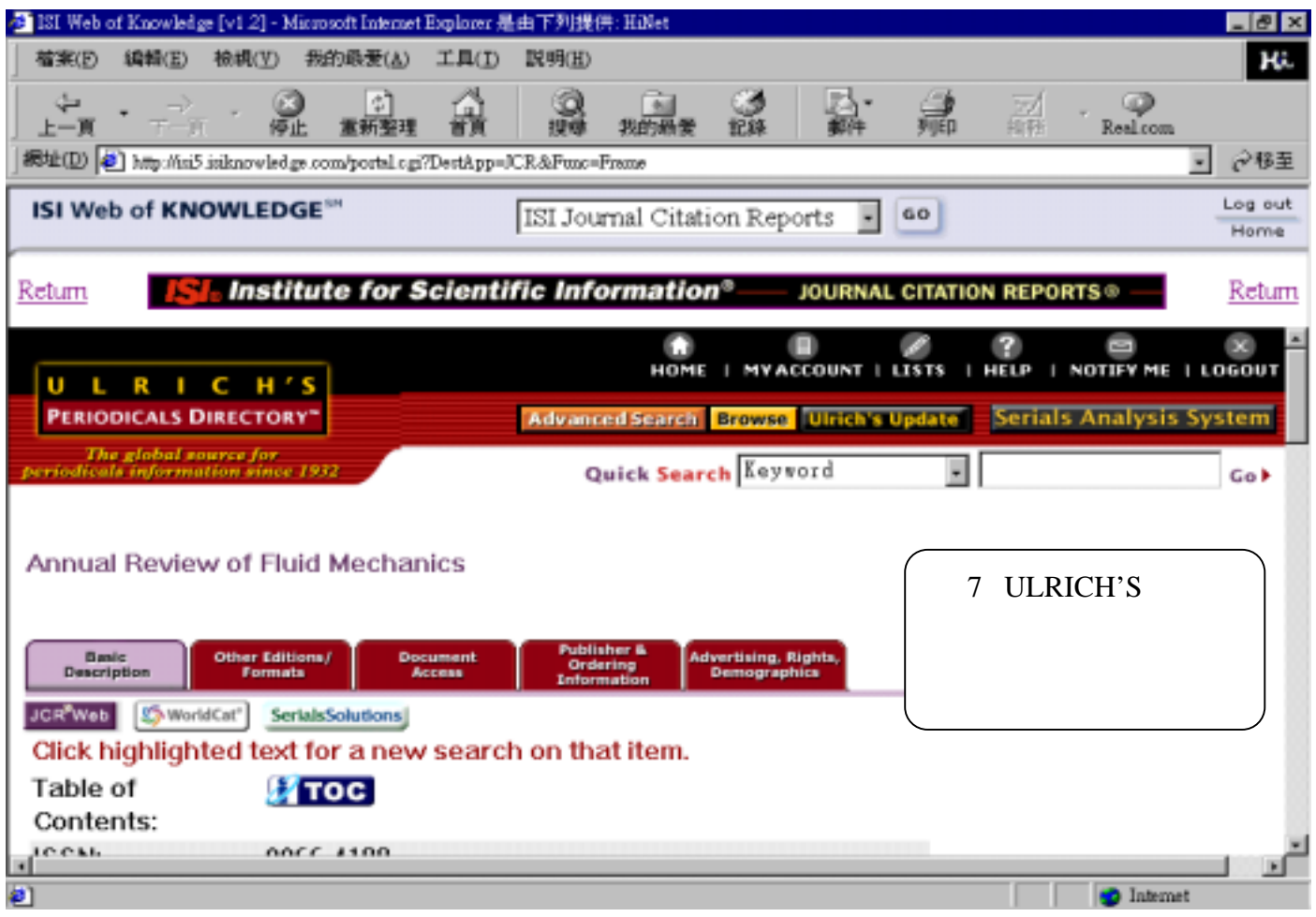

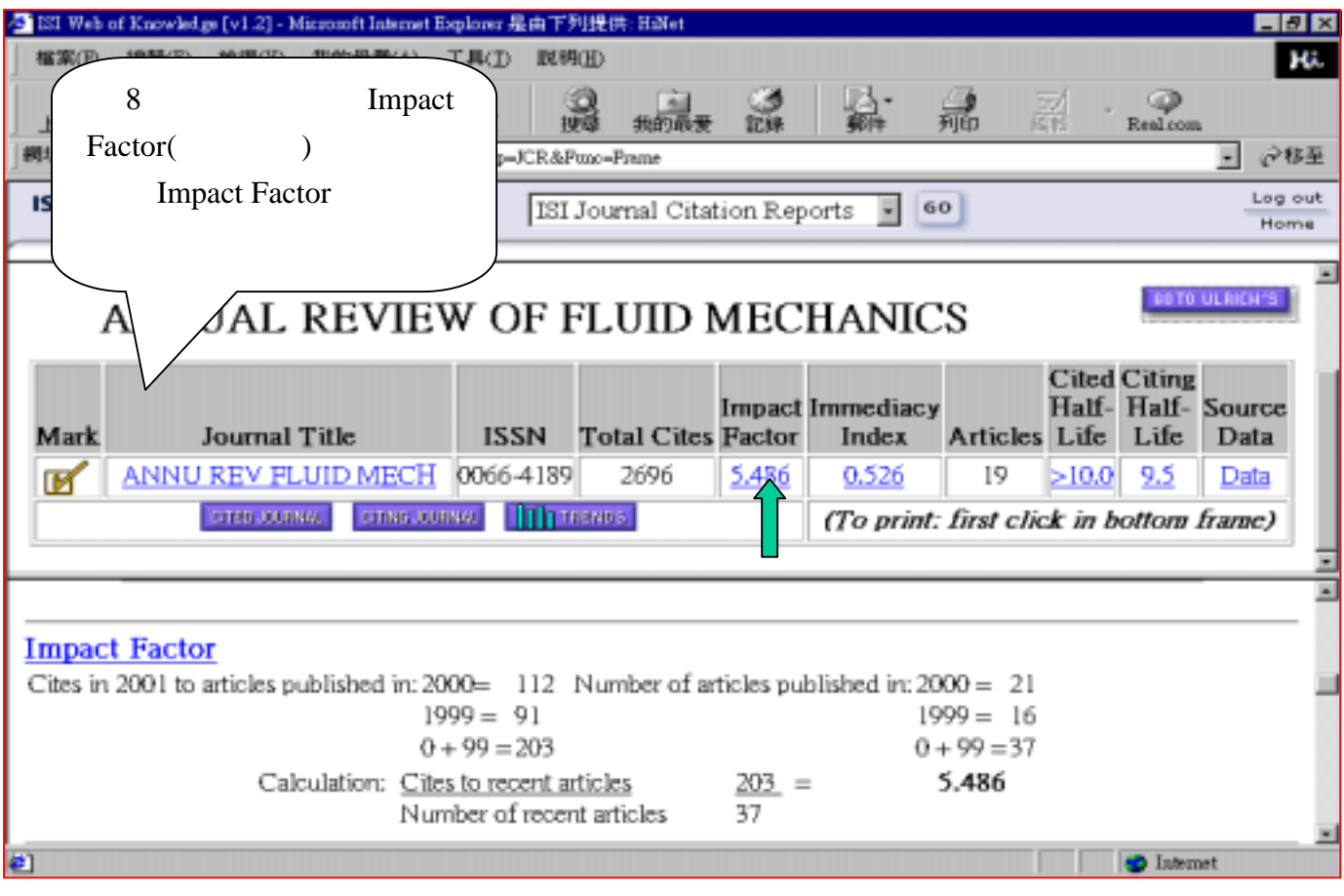

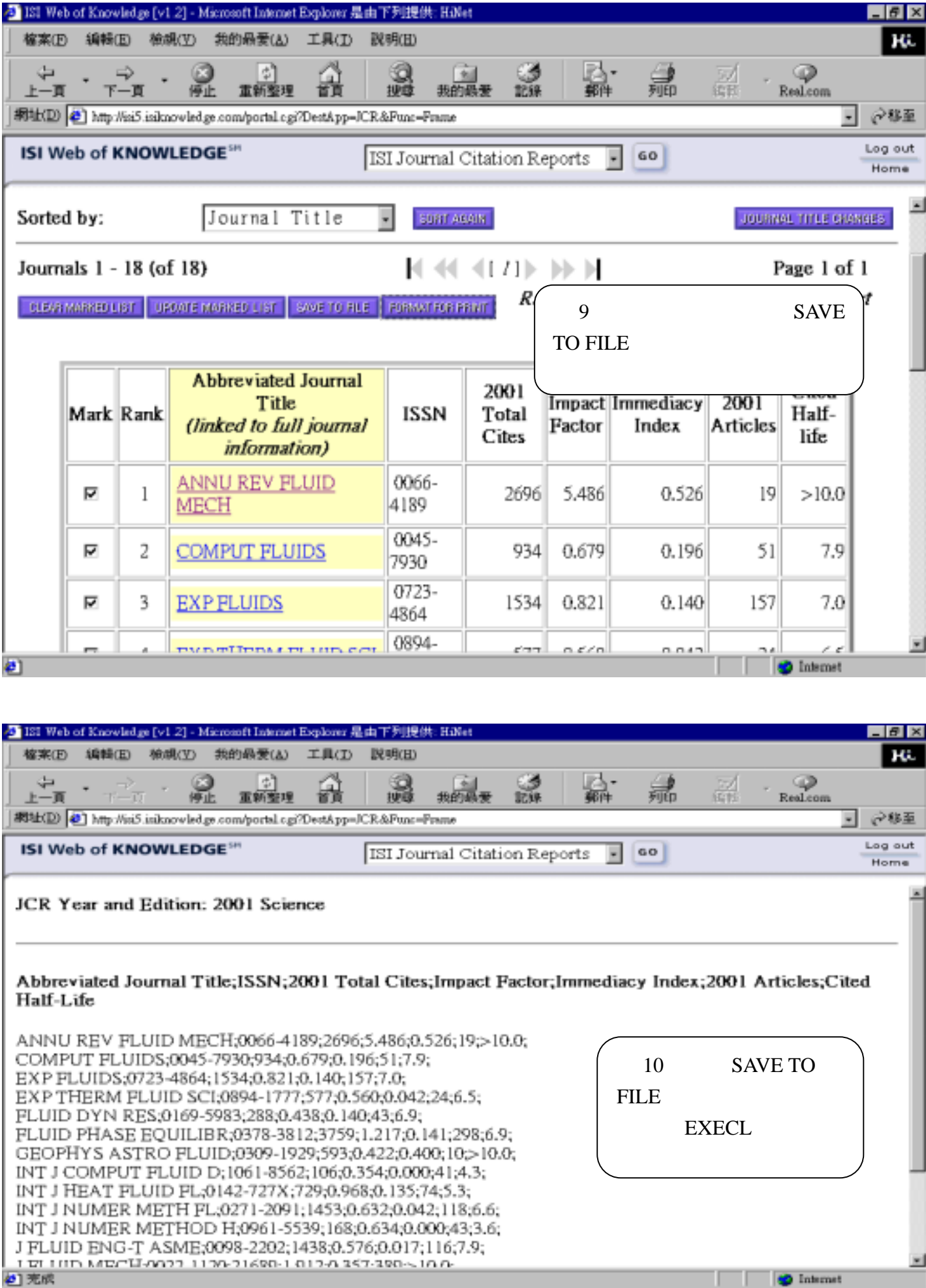

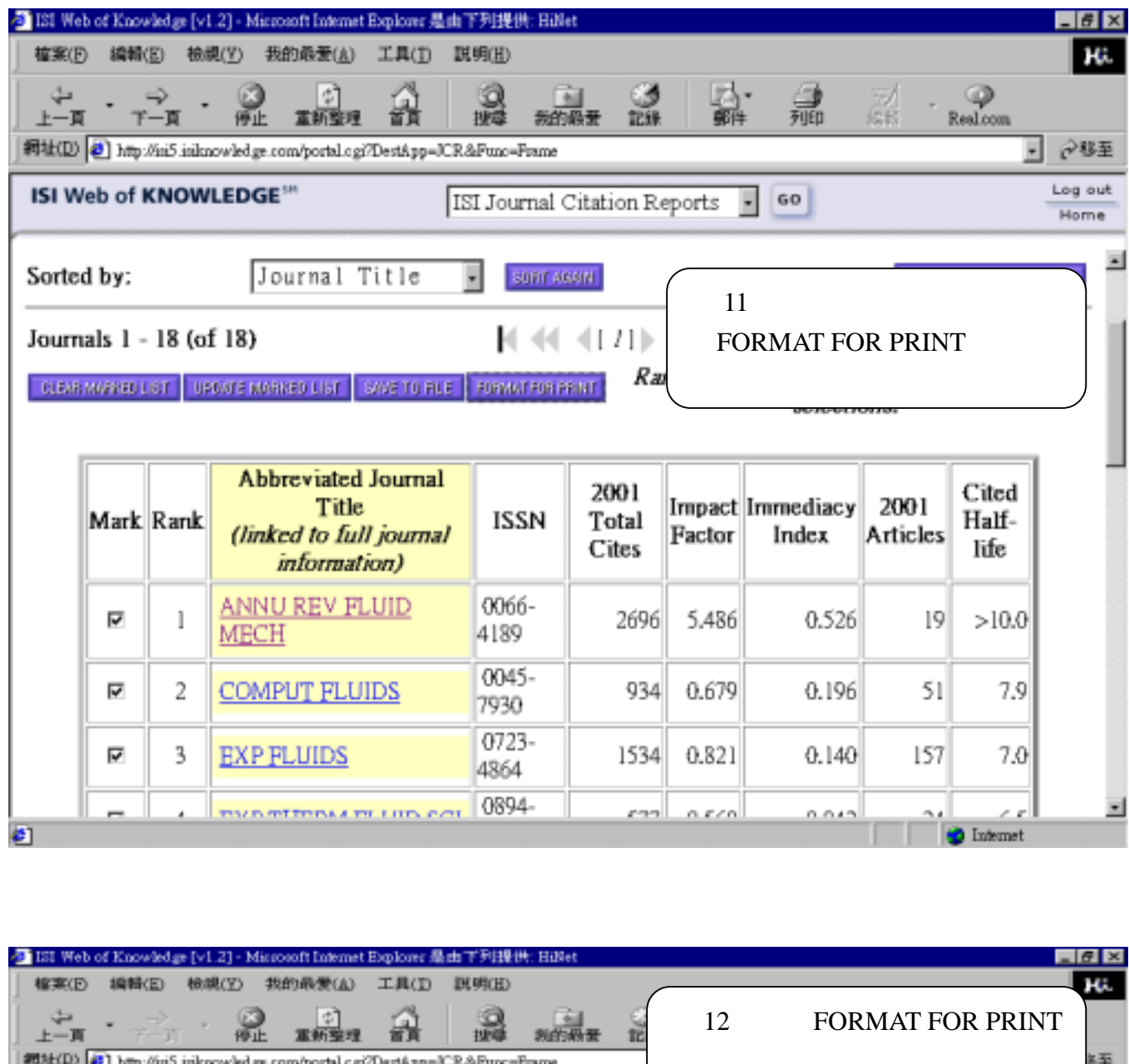

**ISI JOURNAL CITATION** reports<sup>®</sup> Powered by ISI Web of Knowledge<sub>sM</sub>

2001 JCR Science Edition

## MARKED JOURNAL LIST

ISI Journal Citation

Sorted by: Journal Title

ISI Web of KNOWLEDGE<sup>511</sup>

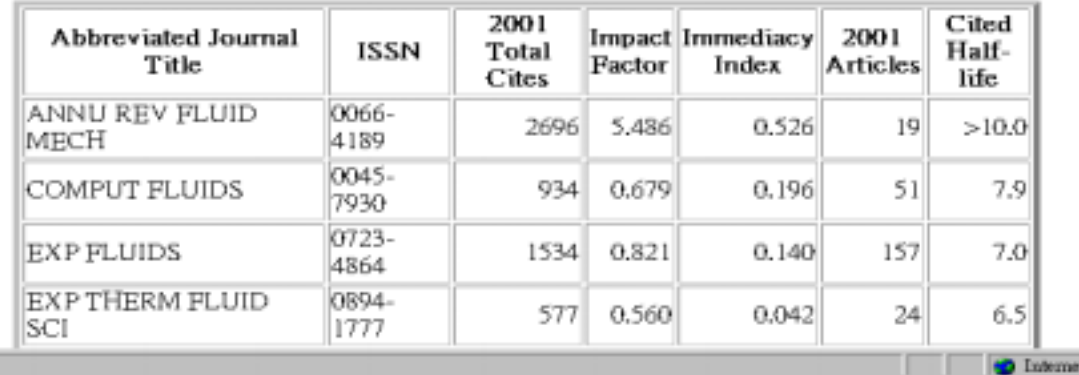